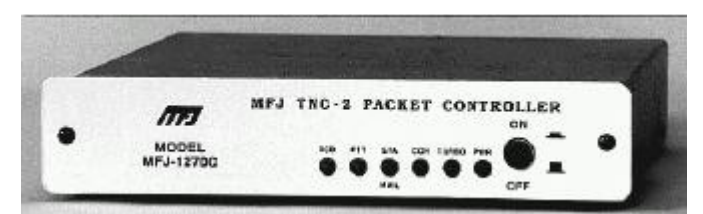

 **Packet Via RF or Telnet to the PCL Net – Mondays at 8pm ET/7pm CT**

**Originally on the N0KFQ BBS, in Branson, Missouri...the Net has MOVED to the NS2B system. However, it still meets on Mondays at 8pm Eastern, 7pm Central.**

**The name PCL, came from a comment from one of the hams connected to the net long ago; P)atience (as packet is slow (1200 baud on RF)), and CL)Chicken Lips >>> 3 greater than signs, that you send when you're done with your transmission...similar to K on CW or "over" on voice.**

**A Technician Class ham radio license is required. For those connecting via Outpost, Winpack, Hyperterminal, or the internet (noted below), both a User Name and Password are REQUIRED. Contact Bob, NS2B, at the address below, for verification, and to get set up.**

**With the passing of the original Net Control, KB0WSA...and health concerns of her widower, N0KFQ, NS2B has taken over as Net Control, and with the new home for the PCL Net.**

**To connect to the net:**

**For VHF Packet Users, connect to PACNET.**

**For AXIP Network Users, at any AXIP or BPQ32 Packet Node, look for and connect to PACNET.**

**For Outpost, Winpack, and Hyperterminal users, using telnet, connect to ns2b.ddns.net port 8010 – when connected, enter your user name and password. Then, type I <ENTER>, then type PCL <ENTER>.**

**For Internet Users, using your internet browser, connect to [http://ns2b.ddns.net:8080](http://ns2b.ddns.net:8080/)**

**Once connected to the PCL Net, there are two MAIN commands to remember...each typed on a line by itself. For a list of commands, type /h <ENTER> – to disconnect from the net, type /quit <ENTER>.**

**When you want to make comments, press <ENTER>, to let everyone know traffic is forthcoming. Keep the lines 40 characters or less, with content per FCC Rules. It also lets stations know you are still "connected", whether via RF or telnet.**

When you finish with your comments, type >>> (3 greater than signs) so we'll know you're **finished for now (it means the same as "over" on phone, or K on CW).**

**There are usually 2 rounds...initial comments, then a 73 round.**

**If you can not make the net, for whatever reason, send an email to [ns2b@arrl.net](mailto:ns2b@arrl.net) or [ns2b@winlink.org](mailto:ns2b@winlink.org) for an early checkin.**